## **PEOPLES HEALTH**

## **Authorization Portal Quick Tips Inpatient and Observation Requests**

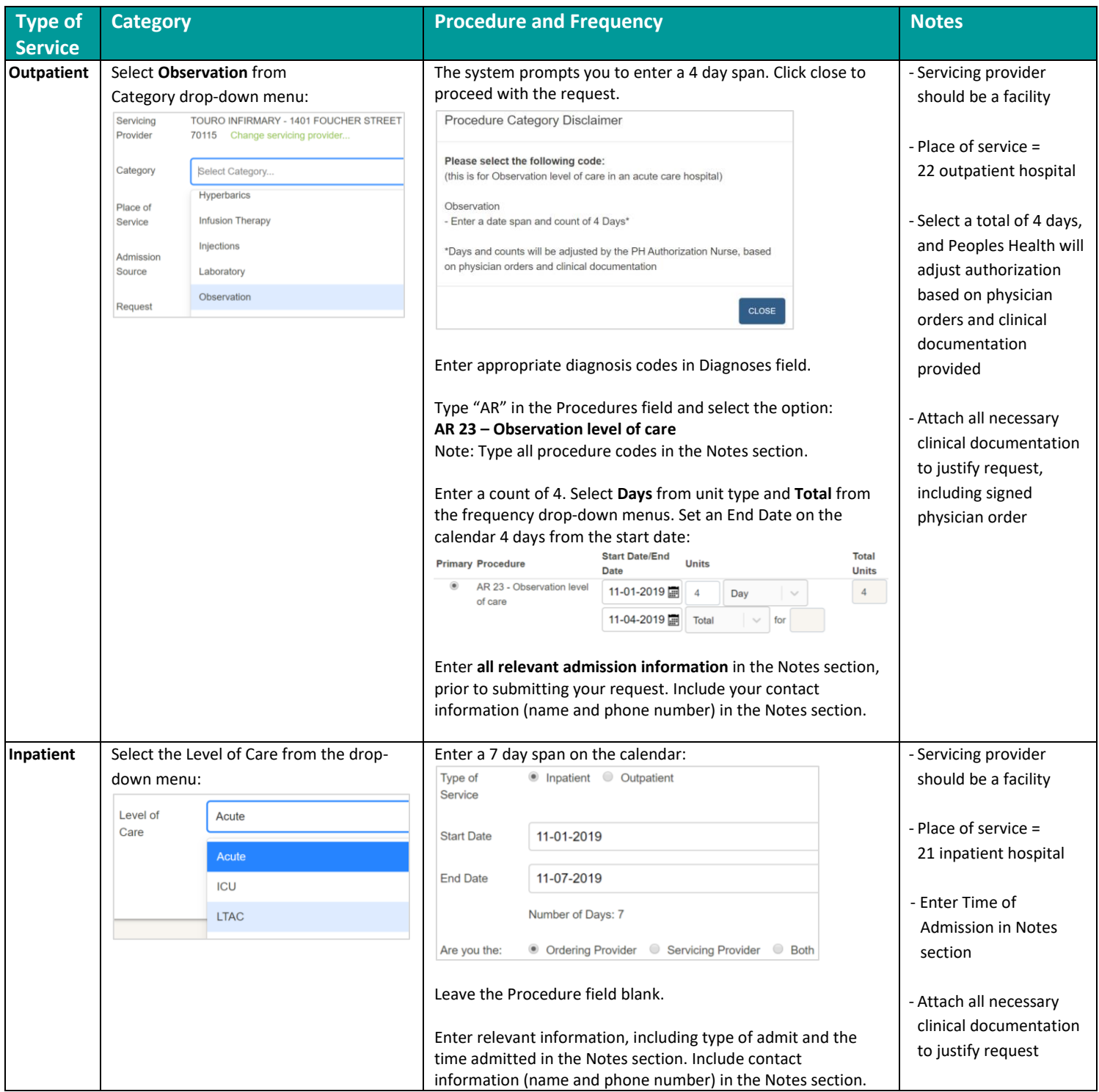